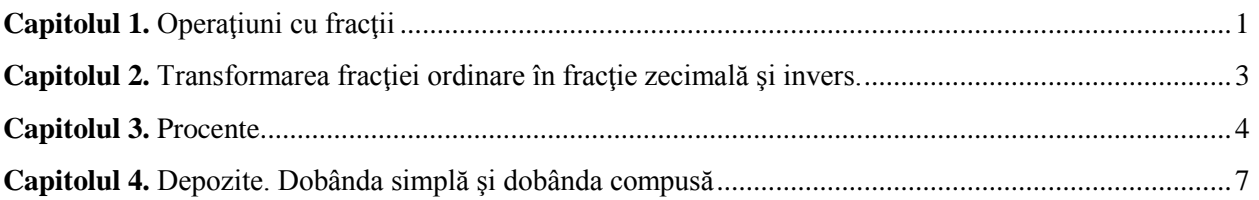

# <span id="page-0-0"></span>**Capitolul 1. Operaţiuni cu fracţii**

După tipul scrierii se disting fracţii ordinare şi zecimale.

Fractiile sunt folosite la rezolvarea diferitor probleme, atunci când nu este posibil să se înregistreze toate datele ca numere întregi.

1. **Fracția ordinară** este un raport dintre două numere întregi  $\frac{a}{b}$ , ele pot fi pozitive sau negative, însă numitorul nu trebuie să fie zero, adică *b*≠0. Fiecare fracţie ordinară reprezintă o parte a unui întreg, de exemplu:

- Fracția  $\frac{1}{2}$  nu este altceva decât o jumătate,
- Fracția  $\frac{1}{4}$  nu reprezintă decât o pătrime, etc.

De asemenea, orice număr întreg poate fi reprezentat printr-o fracție cu numitorul egal cu 1, de exemplu: 4  $=\frac{4}{4}$  $\frac{4}{1}$ .

Fracţiile ordinare se împart în ireductibile, atunci când numărătorul şi numitorul nu au divizori comuni, de exemplu $\frac{3}{4}, \frac{7}{8}$  $\frac{7}{8}, \frac{11}{2}$  $\frac{11}{2}$  etc., și reductibile, atunci când numărătorul și numitorul au divizori comuni:  $\frac{5}{10} = \frac{5}{2}$  $\frac{5}{2 \cdot 5}, \frac{22}{4}$ 4  $=\frac{11\cdot 2}{2}$  $\frac{11}{2 \cdot 2}$  etc.

Este necesar de menționat, că după simplificarea fracției valoarea sa nu se schimbă:  $\frac{100}{24} = \frac{50}{12}$  $\frac{50}{12} = \frac{25}{6}$  $\frac{1}{6}$ . Fracțiile ordinare sunt subunitare (numărătorul este strict mai mic decât numitorul, de exemplu  $\frac{7}{11}$ ), supraunitare și echiunitare (numărătorul este mai mare decât numitorul și respectiv egal cu numitorul, de exemplu  $\frac{6}{5}$ ,  $\frac{8}{8}$  $\frac{8}{8}$ ).

Cu ajutorul fracțiilor ordinare pot fi efectuate operații simple de aritmetică: adunarea, înmulțirea, etc.

a) **Adunarea (scăderea) fracţiilor**: pentru a aduna (scădea) fracţiile este necesar de a le aduce mai întâi la un numitor comun, după care se vor aduna (sau scădea) numărătorii, iar numitorul va rămâne unul comun. De exemplu:

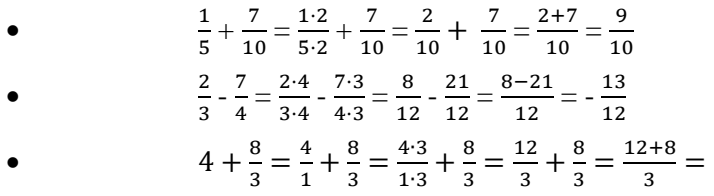

b) **Înmultirea fractiilor:** pentru a înmulti două fracții este necesar de a înmulți numărătorul primei fracții cu numărătorul celei de a doua fracții și numitorul primei fracții cu numitorul celei de a doua fracții (și, dacă este necesar, de a simplifica divizorii comuni). De exemplu:

20 3

• 
$$
\frac{11}{4} \cdot \frac{5}{121} = \frac{11 \cdot 5}{4 \cdot 121} = \frac{5}{4 \cdot 11} = \frac{5}{44}
$$

• 
$$
\frac{7}{64} \cdot 16 = \frac{7}{64} \cdot \frac{16}{1} = \frac{7 \cdot 16}{64} = \frac{7 \cdot 2}{8} = \frac{7}{4}
$$
  
\n•  $\frac{1}{9} \cdot \frac{34}{3} = \frac{34}{9 \cdot 3} = \frac{34}{27}$ 

c) **Împărţirea fracţiilor:** pentru a împărţi două fracţii este necesar de a înmulţi prima fracţie cu inversa celei de a doua. De exemplu:

- $\bullet \quad \frac{6}{7}$  $\frac{6}{7} \div \frac{11}{2}$  $\frac{11}{2} = \frac{6}{7}$  $\frac{6}{7} \cdot \frac{2}{11}$  $\frac{2}{11} = \frac{6.2}{7.11}$  $\frac{6\cdot 2}{7\cdot 11} = \frac{12}{77}$
- 77
- $\bullet \quad \frac{3}{14}$  $\frac{3}{144} \div \frac{1}{12}$  $\frac{1}{12} = \frac{3}{14}$  $\frac{3}{144} \cdot \frac{12}{1}$  $\frac{12}{1} = \frac{3}{12}$  $\frac{3}{12} = \frac{1}{4}$ 4
- $\bullet$   $\frac{4}{11}$  $\frac{4}{17} \div 5 = \frac{4}{17} \div \frac{5}{1}$  $\frac{5}{1} = \frac{4}{1}$  $\frac{4}{17} \cdot \frac{1}{5}$  $\frac{1}{5} = \frac{4}{8!}$ 85
- d) Dacă o expresie conţine câteva operaţiuni cu fracţii, atunci se aplică aceleaşi reguli ca şi în cazul numerelor ordinare:
	- mai întâi se execută operaţiunile din paranteză (sau la numărător/numitor),
	- din operaţiunile aritmetice se execută mai întâi înmulţirea şi împărţirea,
	- apoi adunarea şi scăderea.

$$
\frac{3 - \frac{2}{3} \cdot \left(1 + \frac{5}{4}\right)}{\frac{7}{2} - \frac{2}{5}} = \frac{3 - \frac{2}{3} \cdot \left(\frac{4}{4} + \frac{5}{4}\right)}{\frac{7 \cdot 5}{10} - \frac{2 \cdot 2}{10}} = \frac{3 - \frac{2}{3} \cdot \frac{9}{4}}{\frac{35 - 4}{10}} = \frac{3 - \frac{3}{2}}{\frac{31}{10}} = \frac{\frac{6}{2} - \frac{3}{2}}{\frac{31}{10}} = \frac{\frac{3}{2}}{\frac{31}{10}} = \frac{3}{2} \cdot \frac{10}{31} = \frac{15}{31}
$$

2. **Fracția zecimală** este un mod de prezentare a fracției ordinare cu numitorul 10, 100, 1000, etc.:  $\frac{1}{10}$  =  $0,1;\frac{1}{100} = 0,01;\frac{1}{1000} = 0,001.$ 

Fracția zecimală este formată din partea întreagă și partea zecimală, despărțite de virgulă sau punct (în dependenţă de simbolul zecimal adoptat): 0,25; 12,47; -125.11.

Fracțiile zecimale pot fi finite, infinite periodice (atunci când o cifră sau un grup de cifre se repetă periodic după virgulă) şi infinite neperiodice (atunci când nu există grupuri de cifre care se repetă).

Fracţiile periodice se scriu prescurtat în modul următor (cifrele care se repetă se înscriu în paranteze):

- $\bullet$  1,33333…=1,(3)
- $\bullet$  15,24151515...=15,24(15)

Drept exemplu de fracţii zecimale infinite neperiodice pot servi constantele matematice marcate în mod special, cum ar fi *π* = 3,1415926… sau *e* = 2,718281… .

Unele fracții zecimale pot fi aduse ușor la forma standard: *a*·10<sup>n</sup>, unde numărul *a* variază între 1 și 10 (1<a<10), iar *n* este egal cu numărul de cifre aflate după partea întreagă a numărului *a*. De exemplu:

- $2000 = 2.1000 = 2.10^{3}$
- $\bullet$  10345 = 1,0345 · 10000 = 1,0345 · 10<sup>4</sup>
- $211.5 = 2,115 \cdot 100 = 2,115 \cdot 10^{2}$
- $0,005 = 5 \cdot \frac{1}{1000} = 5 \cdot 10^{-3}$
- $0,0084 = 8,4 \cdot \frac{1}{1000} = 8,4 \cdot 10^{-3}$

• 0,00000072 = 7,2 ·  $\frac{1}{10000000}$  = 7,2 · 10<sup>-7</sup>

Cu ajutorul fracţiilor zecimale pot fi efectuate toate operaţiunile matematice ca în cazul numerelor întregi. Dacă nu există posibilitatea folosirii unui calculator, toate calculele se efectuează în coloniţă.

De asemenea, pentru efectuarea operațiunilor, fracțiile zecimale pot fi transformate mai întâi în fracții ordinare (vezi Capitolul 2), după care se va purcede la efectuarea operaţiunilor:

$$
\left(\frac{0.5+\frac{1}{3}}{1.1-\frac{5}{2}}\right)\cdot\frac{6}{5}+1=\left(\frac{\frac{5}{10}+\frac{1}{3}}{\frac{11}{10}-\frac{5}{2}}\right)\cdot\frac{6}{5}+1=\left(\frac{\frac{1}{2}+\frac{1}{3}}{\frac{11}{10}-\frac{5}{10}}\right)\cdot\frac{6}{5}+1=\left(\frac{\frac{3}{6}+\frac{2}{6}}{-\frac{14}{10}}\right)\cdot\frac{6}{5}+1=\frac{\frac{5}{6}}{-\frac{7}{5}}\cdot\frac{6}{5}+1=\frac{5}{6}\cdot\left(-\frac{5}{7}\right)\cdot\frac{6}{5}+1=-\frac{5}{7}+1=\frac{-5}{7}+\frac{7}{7}=\frac{2}{7}
$$

### <span id="page-2-0"></span>**Capitolul 2. Transformarea fracţiei ordinare în fracţie zecimală şi invers.**

#### **1. Transformarea fracţiei ordinare în fracţie zecimală.**

Orice fracţie ordinară poate fi prezentată sun forma unei fracţii zecimale. În acest scop este necesar de a împărţi numărătorul la numitor în coloniţă (dacă nu este posibilă folosirea unui calculator).

Totuşi, nu fiecare fracţie zecimală poate fi prezentată sub forma unei fracţii ordinare, ci doar fracţiile zecimale finite şi infinite periodice (fracţiile infinite neperiodice nu pot fi prezentate sub forma unei fracţii ordinare).

Exemplu 1. Pentru a transforma fracția  $\frac{21}{16}$ în fracție zecimală, împărțim 21 la 16 în coloniță:

Obţinem: <sup>21</sup> 16 = 1,3125.

#### **Exemplu 2**.

Să transformăm fracția ordinară  $\frac{9}{11}$ în fracție zecimală:

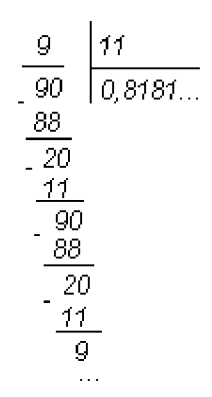

Astfel, după virgulă cifrele 81 se vor repeta la infinit, adică rezultatul va fi o fracţie infinită periodică:

9  $\frac{9}{11}$  = 0,8181... = 0,(81).

### 2. **Transformarea fracţiei zecimale în fracţie ordinară**.

Aşa cum a fost menţionat mai sus, orice fracţie zecimală, cu excepţia fracţiei zecimale neperiodice, poate fi prezentată sub formă de fracție ordinară.

În acest scop este necesar de a indica ca numărător fracţia iniţială (fără virgulă), iar la numitor se va indica respectiv 1 şi atâtea zerouri, câte semne erau după virgulă (în partea zecimală), şi, în caz de necesitate, se vor simplifica divizorii comuni din numărător şi numitor.

De exemplu:

- fracția 0,01 (o sutime) se va prezenta ca  $0.01 = \frac{1}{100}$  $\frac{1}{100}$ .
- fracţia 0,005 (cinci miimi) poate fi prezentată ca: 5·0,001. Astfel, fracţia ordinară va avea forma: 5  $\frac{3}{1000}$ .
- 21,67 =  $\frac{2167}{100}$ , acesta este o fracție ireductibilă, de aceea va rămâne neschimbată.
- $1,48 = \frac{148}{100}$  $\frac{148}{100} = \frac{74}{50}$  $\frac{74}{50} = \frac{37}{25}$ 25
- 25,156 =  $\frac{25156}{1000}$  $\frac{25156}{1000} = \frac{6289}{250}$ 250
- $0.025 = \frac{25}{100}$  $\frac{25}{1000} = \frac{1}{40}$ 40

### <span id="page-3-0"></span>**Capitolul 3. Procente.**

#### 1. **Procentul**.

Procentul reprezintă a suta parte a unui întreg şi este folosit pentru a desemna o parte dintr-un obiect în raport cu întregul.

De exemplu, 1% dintr-un 1 metru este 1 centimetru, 1% dintr-un chintal este 1 kilogram, 1% din 1 leu este 1 ban, etc.

Pentru a calcula 1% dintr-un număr, este necesar de a împărți numărul respectiv la 100 (adică de a afla a suta parte). Procentele au o legătură strânsă cu fracțiile zecimale și cele ordinare.

Astfel, 50% reprezintă nimic altceva decât o jumătate a unui întreg şi poate fi de asemenea reprezentată ca  $0,5 \text{ sau } \frac{1}{2}$ .

10% reprezintă a zecea parte dintr-un întreg, o altă reprezentare fiind: 0,1 sau  $\frac{1}{10}$ .

Așa cum a fost menționat mai sus, 1% reprezintă a suta parte, adică  $0.01$  sau  $\frac{1}{100}$ .

Pentru a rezolva probleme cu procente este mai uşor de a transforma procentele în fracţii zecimale. Deoarece 1% este a suta parte, atunci de exemplu 5% reprezintă cinci sutimi, etc.

De aceea, pentru a transforma procentele în fractie zecimală (sau ordinară), este necesar de a împărti numărul procentelor la 100:

• 
$$
2\% = \frac{2}{100} = 0.02
$$

• 
$$
23\% = \frac{23}{100} = 0.23
$$

• 
$$
110\% = \frac{110}{100} = 1,1
$$

• 
$$
3,5\% = \frac{3,5}{100} = \frac{35}{1000} = 0,035
$$

• 
$$
0,02\% = \frac{0,02}{100} = \frac{2}{10000} = 0,0002
$$

### 2. **Calcularea procentului dintr-un număr**.

Există două metode pentru a calcula procentul dintr-un număr.

1) Pentru a calcula procentul dintr-un număr, este necesar de a transforma procentele în fracţie zecimală şi de a înmulţi cu numărul respectiv.

De exemplu:

- 12% din 300 este egal cu:  $0,12.300 = 36$
- $\bullet$  3% din 2100 este egal cu: 0,03 $\cdot$ 2100 = 63

2) A doua metodă de a calcula procentul dintr-un număr constă în crearea unei proporţii.

De exemplu:

• 12% din 300 poate fi reprezentat sub forma proporției:

Determinăm necunoscuta:  $x = \frac{12\% \cdot 300}{1000}$  $\frac{250 \times 300}{100\%} = 36.$ 

 $\bullet$  Să calculăm 3,5% din 11 000:

 $100\% \rightarrow 11000$  $3.5\% \rightarrow x$ 

 $100\% \rightarrow 300$ 

 $12\% \rightarrow x$ 

Determinăm necunoscuta:  $x = \frac{3.5\% \cdot 11000}{100\%}$  $\frac{100\%}{100\%} = 385.$ 

### 3. **Probleme pentru calcularea raportului procentual dintre două numere**.

Pentru a determina raportul procentual dintre două numere, de asemenea poate fi utilizată proporția.

De exemplu, fie că este necesar de a afla procentul pe care îl constituie 20 din 400.

Considerăm 400 ca fiind egal cu 100%, respectiv 20 constituie  $x$  procente și formăm proportia:

$$
100\% \to 400
$$
 Determinăm necunoscuta:  $x = \frac{20 \cdot 100\%}{400} = 5\%.$ 

În același mod pot fi rezolvate problemele în care este necesar de a determina numărul în baza părții procentuale a acestuia: Să calculăm numărul pentru care 30% este egal cu 22. Formăm proporţia:

$$
\begin{array}{ccc}\n100\% & \rightarrow x \\
30\% & \rightarrow 22\n\end{array}\n\quad \Rightarrow \quad x = \frac{100\% \cdot 22}{30\%} = 73,333\ldots = 73,(3)
$$

## 4. **Probleme cu modificarea procentului**.

Există un anumit tip de probleme cu procente, în cazul cărora folosirea proporţiei nu întotdeauna simplifică rezolvarea.

Acestea sunt problemele, în care rata procentuală a unei mărimi, de exemplu preţul, randamentul, etc. se modifică consecutiv (de câteva ori).

Pentru rezolvare pot fi folosiți următorii doi coeficienți:

1) Coeficientul de majorare.

Acest coeficient permite de a obtine din numărul vechi un alt număr nou majorat cu un anumit număr procentual.

Fie numărul inițial egal cu x și fie că acesta se majorează cu  $i\%$ . Acest lucru înseamnă, că la numărul inițial  $x$  este necesar de a adăuga  $\dot{\psi}$  calculate din  $x$ .

Pentru a calcula  $\dot{\theta}$  din x (vezi punctul 2), transformăm procentele în functie zecimală (adică împărțim la 100) și înmulțim rezultatul cu  $x$ :

 $i\%$  $\frac{4\%}{100\%}$  · x. Acum adunăm numărul inițial cu rezultatul obținut:

$$
x + \frac{i\%}{100\%} \cdot x = x \cdot \left(1 + \frac{i\%}{100\%}\right).
$$

Expresia din paranteză se numeşte coeficientul de majorare:

În mod analogic poate fi obtinut și coeficientul de micsorare: în acest scop din numărul inițial  $x$  se scade numărul obţinut al procentelor:

$$
x - \frac{i\%}{100\%} \cdot x = x \cdot \left(1 - \frac{i\%}{100\%}\right).
$$

Expresia din paranteze este coeficientul de micşorare.

Să examinăm problemele.

### **Exemplul 1.**

Preţul unor bunuri sa majorat cu 5%, iar după o perioadă s-a majorat cu încă 10%. Cu câte procente în total se va majora pretul initial?

Rezolvare.

Pentru rezolvare vom folosi coeficientul de majorare.

În cazul majorării prețului cu 5%, coeficientul dat va fi egal cu: $1+\frac{5\%}{100\%}=1,05$ .

În cazul majorării cu 10%, respectiv:  $1 + \frac{10\%}{100\%} = 1,1$ .

După prima majorare a preţului (majorare cu 5%), preţul nou va constitui:

 $x \cdot 1,05 = 1,05x$ .

După majorarea ulterioară:  $1,05x \cdot 1,1 = 1,155x$ . Prețul s-a modificat cu  $1,155x - x = 0,155x$ .

Trebuie de determinat, care a fost modificarea exprimată în procente:

 $0,155x$  $\frac{35x}{x}$  · 100% = 15,5%

Răspuns: preţul s-a majorat cu 15,5%.

## **Exemplul 2**.

După reparaţie, productivitatea unei maşini s-a majorat cu 20%, dar după câţiva ani productivitatea a scăzut cu 10%. Trebuie de determinat modificarea totală a productivităţii exprimată în procente.

Rezolvare.

Determinăm coeficienţii de majorare şi de micşorare.

În cazul majorării productivității cu 20%, coeficientul constituie:  $1+\frac{20\%}{100\%}=1,2$ .

În cazul micșorării cu 10%, coeficientul constituie  $1-\frac{10\%}{4000}$  $\frac{10\%}{100\%} = 0.9.$ 

Să presupunem, că productivitatea inițială era egală cu  $x$ . Efectuăm majorarea și apoi micșorarea în modul corespunzător:

 $x \cdot 1.2 \cdot 0.9 = 1.08x$ .

Să calculăm modificarea totală:  $1,08x - x = 0,08x$  și exprimăm rezultatul în procente:

 $0,08x$  $\frac{\partial}{\partial x}$  · 100% = 8%.

Răspuns: productivitatea s-a majorat cu 8%.

## <span id="page-6-0"></span>**Capitolul 4. Depozite. Dobânda simplă şi dobânda compusă**

### **1. Dobânda simplă**.

La rezolvarea problemelor legate cu acumularea mijloacelor băneşti, este necesar de a putea opera cu ratele dobânzii.

În acest tip de probleme se folosesc următoarele noţiuni:

 $i$  – rata dobânzii anuală (sau nominală),

$$
i_m = \frac{i}{12}
$$
 – rata dobânzii lunară,

 $i_4=\frac{i}{4}$  $\frac{\pi}{4}$  – rata dobânzii trimestrială,

 $i_d = \frac{i}{36}$  $\frac{4}{360}$  – rata dobânzii zilnică (cu condiția, că un an are 360 zile de calculare a dobânzii).

În toate formulele legate cu problemele ce implică dobânda simplă, rata dobânzii va fi indicată sub forma unei fracţii zecimale.

Dobânda simplă nu se adună niciodată cu suma depusă!

Dobânda poate fi calculată zilnic, lunar, anual (în dependență de termenul depozitului).

Dacă este necesar de a determina care este dobânda acumulată la depozitul *D* pentru un anumit număr de zile (unde *d* semnifică zile) folosim formula:

 $I = D \cdot d \cdot \frac{i}{26}$  $\frac{i}{360}$  sau I = D⋅  $d \cdot i_d$  (rata dobânzii se indică sub formă de fracție zecimală.)

Dacă numărul zilelor corespunde unui număr întreg de luni (*m* - luni), atunci, pentru a nu transforma lunile în zile, poate fi aplicată următoarea formulă:

$$
I = D \cdot m \cdot \frac{i}{12} = D \cdot m \cdot i_m
$$

Dobânda simplă calculată pentru câțiva ani (y - ani) poate fi determinată folosind formula:

 $I = D \cdot y \cdot i$ 

Pentru a afla suma totală acumulată (dobânda plus depozitul), este necesar de a aduna la suma obţinută a dobânzii *I* suma depozitului iniţial:

 $B = D + D \cdot d \cdot \frac{i}{26}$  $\frac{4}{360}$  și în mod analogic pentru toate metodele de calculare a venitului (luni, ani).

Să examinăm câteva exemple de probleme.

## **Exemplul 1**.

Care este venitul pe care îl va primi clientul dacă va depune 400 Euro pentru o perioadă de 4 luni? Rata dobânzii nominală constituie 3%, banca achitând o dobândă simplă.

## Rezolvare.

Venitul clientului reprezintă suma dobânzii acumulată pentru suma depusă.

Transformăm rata dobânzii în fracție zecimală  $i = 3\% = 0.03$ .

Pentru o lună clientul va primi venitul *D*⋅ i<sub>m</sub>, iar pentru 4 luni respectiv:

$$
I = D \cdot 4 \cdot i_m = D \cdot 4 \cdot \frac{i}{12} = 400 \cdot 4 \cdot \frac{0.03}{12} = 4
$$
 Euro

Răspuns:

Venitul clientului va constitui 4 Euro.

## **Exemplul 2**.

Banca a plătit clientului o dobândă în mărime de 16 Euro pentru 6 luni. Ce sumă a depus clientul cu 6 luni în urmă, dacă rata dobânzii nominală constituie 4%? Banca achită o dobândă simplă.

## Rezolvare:

Fie că clientul a depus o anumită sumă *D*. Rata dobânzii fiind egală cu  $i = 4\% = 0.04$ , după 6 luni el va primi un venit egal cu:

$$
16 = D \cdot 6 \cdot i_m = D \cdot 6 \cdot \frac{0.04}{12}
$$
. Să exprimăm necunoscuta *D* din ecuația obținută:  

$$
D = \frac{16}{6 \cdot 0.04} \cdot 12 = 800
$$
 Euro.

Răspuns: suma depusă iniţial constituie 800 Euro.

### **Exemplul 3**.

Clientul a depus iniţial suma de 12 000 Euro. După 8 luni clientul a primit o dobândă în sumă de 500 Euro. Calculaţi rata dobânzii anuală, dacă banca achită dobândă simplă.

Rezolvare.

Venitul clientului pentru 8 luni va constitui:

 $I = D \cdot 8 \cdot i_m$  sau  $I = D \cdot 8 \cdot \frac{i}{12}$  $\frac{\tau}{12}$ .

Din condițiile problemei reiese că: 500 = 12000 ∙ 8  $\cdot \frac{i}{\sqrt{2}}$  $\frac{\tau}{12}$ .

Să exprimăm din formulă rata dobânzii necunoscută:

 $i = \frac{500 \cdot 12}{12000}$  $\frac{300.12}{12000.8} = 0,0625 = 6,25\%.$ 

Răspuns: rata dobânzii anuală este egală cu 6,25%.

### **2. Dobânda compusă**.

Calcularea dobânzii compuse se bazează pe faptul, că într-un anumit moment dobânda acumulată se adaugă la suma depusă, adică suma din cont se majorează şi pentru perioada următoare dobânda se va calcula pentru o sumă mai mare (se va calcula dobânda la dobândă). Acumularea dobânzii are loc cu o anumită periodicitate: anual, trimestrial, lunar, etc.

Suma dobânzii acumulate pentru o perioadă se calculează ca şi în cazul dobânzii simple:

*I = D⋅ i<sub>p</sub>*, unde *i<sub>p</sub>* constituie rata dobânzii pentru perioadă (*i<sub>m</sub>*, *i<sub>q</sub>*, *i* ...), care se calculează în modul următor:  $i_p = \frac{i}{n}$  $\frac{\pi}{p}$ , unde *p* reprezintă numărul perioadelor într-un an.

La finele fiecărei perioade, dobânda se adaugă la suma depusă. Astfel, după prima perioadă, suma din cont va constitui:

 $B_1 = D + D \cdot i_p = D \cdot (1 + i_p)$ , pentru a doua perioadă dobânda se va calcula la suma  $B_1$  și după a doua perioadă soldul contului va constitui:

$$
B_2 = B_1 + B_1 \cdot i_p = B_1 \cdot (1 + i_p) = D \cdot (1 + i_p)^2
$$

Şi respectiv, după n perioade soldul contului va constitui:

$$
B_n = D \cdot (1 + i_p)^n.
$$

Această formulă se foloseşte în cazul acumulării dobânzii compuse o singură dată pe durata perioadei.

#### **Exemplul 1**.

Clientul a depus 500 Euro în contul de economii. Rata dobânzii nominală constituie 6%, iar dobânda compusă se acumulează anual. Care va fi soldul contului după 2 ani?

### Rezolvare:

Acumularea anuală a dobânzii compuse semnifică că la sfârşitul fiecărui an dobânda se adună la suma depusă în cont, iar în anul următor dobânda se va calcula pentru o sumă mai mare. Perioada calculării dobânzii constituie un an, de aceea folosim formula precedentă în modul următor:

 $B_2 = 500 \cdot (1 + 0.06)^2 = 561.8$  Euro.

Sau putem efectua calculele pe paşi:

La sfârșitul primului an, clientul va avea în cont suma:  $B_1 = 500 + 500 \cdot 0,06 = 530$  Euro.

La sfârșitul celui de al doilea an:  $B_2 = 530 + 530 \cdot 0,06 = 561,8$  Euro.

Răspuns: soldul contului după doi ani va constitui 561,8 Euro.

### **Exemplul 2**.

Ce sumă trebuie să depună clientul pentru ca după doi ani soldul contului său să fie egal cu 12 544 Euro? Rata dobânzii nominală constituie 12%, iar dobânda compusă se acumulează anual.

### Rezolvare.

Notăm care va fi soldul contului la sfârşitul celui de al doilea an:

$$
D \cdot (1 + i)^2 = 12544.
$$

Indicăm rata dobânzii anuală  $i = 12\% = 0.12$ :

∙ (1 + 0,12) <sup>2</sup> = 12544 şi îl exprimăm pe *D*:

$$
D = \frac{12544}{(1,12)^2} = 10000
$$

Răspuns: clientul trebuie să depună 10 000 Euro.

#### **Exemplul 3**.

Ce sumă va acumula clientul după două luni, dacă va depune 300 Euro pe un cont cu rata dobânzii nominală egală cu 6% cu acumularea lunară a dobânzii compuse?

## Rezolvare.

În fiecare luna dobânda se va aduna la suma depusă.

La sfârşitul primei luni soldul contului va fi:

$$
300 + 300 \cdot i_m = 300 + 300 \cdot \frac{0,06}{12} = 301,5 \text{ Euro}
$$

La sfârşitul celei de a doua luni, respectiv:

$$
301,5 + 301,5 \cdot \frac{0,06}{12} = 303,0075
$$
 Euro

Sau printr-o formulă:

$$
B_2 = 300 \cdot \left(1 + \frac{0.06}{12}\right)^2 = 303,0075
$$
 Euro

Răspuns: clientul va acumula 303,0075 Euro.